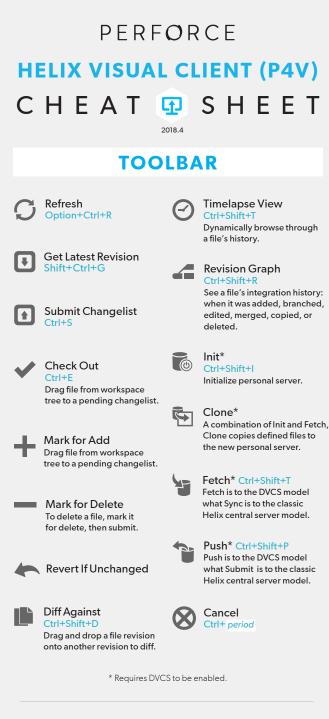

Can't find what you're looking for? Check out perforce.com/support

Or visit our resource library at perforce.com/learn

#### VIEWS lcons indicate the status of each file F-Depot Tree Workspace Tree Ctrl+9 Ctrl+0 In depot Not mapped to **Files in Folder** History workspace Submitted Changelists Pending Changelists Imported from Ctrl+2 Ctrl+1 another stream **Branch Mappings** Labels Shelved Ctrl+3 Ctrl+4 Workspaces lobs Ctrl+5 Ctrl+6 Streams Stream Graph Ctrl+7 Alt+7 **Remote Mappings** $\mathbf{C}$ Unloaded Ctrl+8

### **STREAM TYPES**

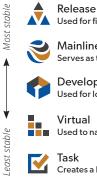

(Requires DVCS

to be enabled.)

Used for fixing bugs, testing, and release distribution Mainline Serves as the base or trunk of a stream system Development Used for long term projects and major new features

Virtual Used to narrow the scope and submit directly to parent

Creates a lightweight branch for bug fixes and new features

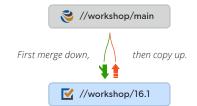

### **FILE STATUS**

Not in depot Workspace differs from head revision K Deleted Symbolic link File icons with displayed additional badges indicate a new status **BADGES** File in your workspace that differs from the head revision, which has been checked out by you and another user Marked for add Marked for add by another Marked for delete by Marked for delete another Checked out by you Checked out by another Open for edit by you Open for edit by another --Add/move by you Add/move by another × Delete/move by you Delete/move by another Workspace version is Workspace version is not up to date latest version Needs resolve (conflicting Locked by you changes have been made)

## PERFORCE

# HELIX COMMAND-LINE CLIENT (P4) CHEAT **SHEE**T

#### </>> Develop

p4 add Open a new file to add it to the depot p4 change Create or edit a changelist description p4 changes Display list of pending and submitted changelists p4 client Create or edit a client specification and its view p4 clients Display list of known clients p4 clean Delete or refresh local files to match depot state p4 diff Display diff of client file with depot file p4 edit Open an existing file for edit p4 flush Update a client workspace's have list without copying any files p4 have List revisions last synced p4 lock Lock an opened file against changelist submission p4 move Move file(s) from one location to another p4 opened Display list of files opened for pending changelist p4 print Retrieve a depot file to the standard output p4 reconcile Make workspace consistent with depot **p4 rename** Move the location of files p4 reopen Change the type or changelist number of an opened file p4 reshelve Copy shelved files from an existing shelf p4 resolve Merge open files with other revisions or files p4 resolved Show files that have been merged but not submitted p4 revert Discard changes from an opened file **p4 shelve** Store files from a pending changelist into the depot p4 status Reports which files need to be added, opened or deleted p4 submit Submit open files to the depot p4 sync Synchronize the client with its view of the depot p4 undo Undo a range of revisions p4 unlock Release a locked file but leave it open p4 unshelve Restore shelved files from a pending change into a workspace p4 update Update workspace without clobbering files changed

#### Branching and Merging

p4 branch Create or edit a branch specification
p4 branches Display list of branches
p4 copy Make target identical to source by branching, replacing or deleting
p4 integrate Schedule integration from one file to another
p4 merge Merge changes from one set of files into another
p4 populate Branch files to target without requiring a workspace
p4 prune Remove unmodified branched files from a stream
p4 stream Create or edit a stream specification
p4 streams Display a list of known streams
p4 switch Switch to and/or create a new stream/branch (DVCS)

#### **Q** Investigate

p4 aliases Get a listing of all currently defined aliases p4 annotate Print file lines along with their revisions p4 cstat List the changes not synchronized in the current client p4 depots Display list of depots **p4 describe** Display a changelist description p4 diff2 Display diff of two depot files p4 dirs List subdirectories of a given depot directory p4 filelog List revision history of files **p4 files** List files in the depot p4 fstat Dump file info in format suitable for parsing by scripts p4 grep Print lines in files (or revisions of files) that match a pattern p4 help Print this help message **p4 ignores** Display the ignore mappings p4 info Print out client/server information p4 integrated Show integrations that have been submitted p4 interchanges List changes not yet integrated from source to target p4 istat Show the stream's integration status p4 sizes Display size information for files in the depot p4 where Show how file names map through the client view

#### 🖌 Jobs

p4 fix Mark jobs as being fixed by named changelists
p4 fixes List what changelists fix what job
p4 job Create or edit a job (defect) specification
p4 jobs Display list of jobs

### Labels

p4 label Create or edit a label specification and its view
p4 labels Display list of labels
p4 labelsync Synchronize label with the current client contents
p4 tag Tag files with a label

#### Security (admin and super commands)

p4 group Change members of a user group
p4 groups List groups of users
p4 login Login to Helix by obtaining a session ticket
p4 login2 Perform second factor authentication
p4 logout Logout of Helix by removing or invalidating a ticket
p4 passwd Set user password on server (and Windows client)
p4 protect Modify protections in the server namespace
p4 protects Display protections in place for a given user/path
p4 set Set variables in the registry (Windows only)
p4 trust Establish trust of an SSL connection to a Helix service
p4 user Create or edit a user specification
p4 users Display list of known users

#### Admin

p4 admin Perform administrative operations on the server p4 archive Archive obsolete revisions to archive depots p4 attribute Set per-revision attributes on revisions p4 cachepurge Reclaim disk space on a replica p4 configure Set, unset, or show server configuration variables p4 counter Display, set, or delete a counter p4 counters Display list of known counters p4 dbschema Report schema information for the metadata tables p4 dbstat Display size or simple statistics for a database table p4 dbverify Perform low-level verification of the database tables p4 depot Create or edit a depot specification p4 diskspace Display summary of disk space usage on server p4 export Extract journal or checkpoint records p4 failover Make a standby server take over as the new master server p4 grant-permission Assign permissions for the depot of type graph p4 jobspec Edit the job template p4 journal copy Copy journal data from master to local filesystem p4 journaldbchecksums Write journal notes with table checkums p4 key Display, set, or delete a key/value pair p4 keys Display list of known keys and their values p4 Idap Create, modify, delete, or test an LDAP configuration p4 Idaps Display list of LDAP configurations p4 license Update or display the license file p4 lockstat Report lock status of database tables p4 logappend Append a line to server log file(s) p4 logger Report what jobs and changelists have changed p4 logparse Display parsed server log records p4 logrotate Rotate server log file(s) p4 logschema Display schema information for server log p4 logstat Report size of journal, error log, and/or audit log files p4 logtail Display the last block(s) of the error log p4 monitor Display current running Helix process information p4 obliterate Remove files and their history from the depot **p4 ping** Test network performance p4 property Add, delete, or list property values p4 pubkey Add, update, or delete an SSH public key on the Helix server p4 pubkeys Display a list of the SSH public keys associated with a specific user p4 pull Pull journal or file data from master p4 reload Reload metadata for an unloaded client or label p4 renameuser Completely rename a user throughout the database p4 replicate Poll for journal data and apply to another server p4 repo Create, edit, or delete a repo specification p4 repos Display a list of repos p4 restore Restore archived revisions to their original location p4 review List and track changelists (for the review daemon) p4 reviews Show what users are subscribed to review files p4 revoke-permission Remove access to a depot of type graph or to a repo p4 server Create or edit a server specification p4 serverid Get or set the unique ID associated with a Helix Server p4 servers Display list of servers **p4 show-permission** Display the permissions for a depot of type graph p4 triggers Modify list of pre-submit and form-validating triggers p4 typemap Modify the file name-to-type mapping table p4 unload Unload metadata for an unused client or label p4 verify Verify that the server archives are intact